## SAP ABAP table RCF\_S\_SAL\_CURR {Structure of Currencies Relevant for Salary Expectations}

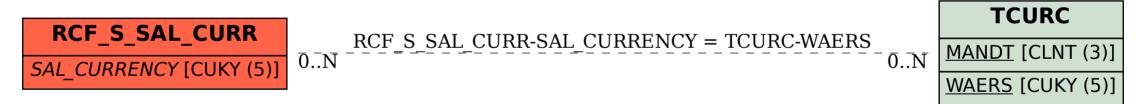